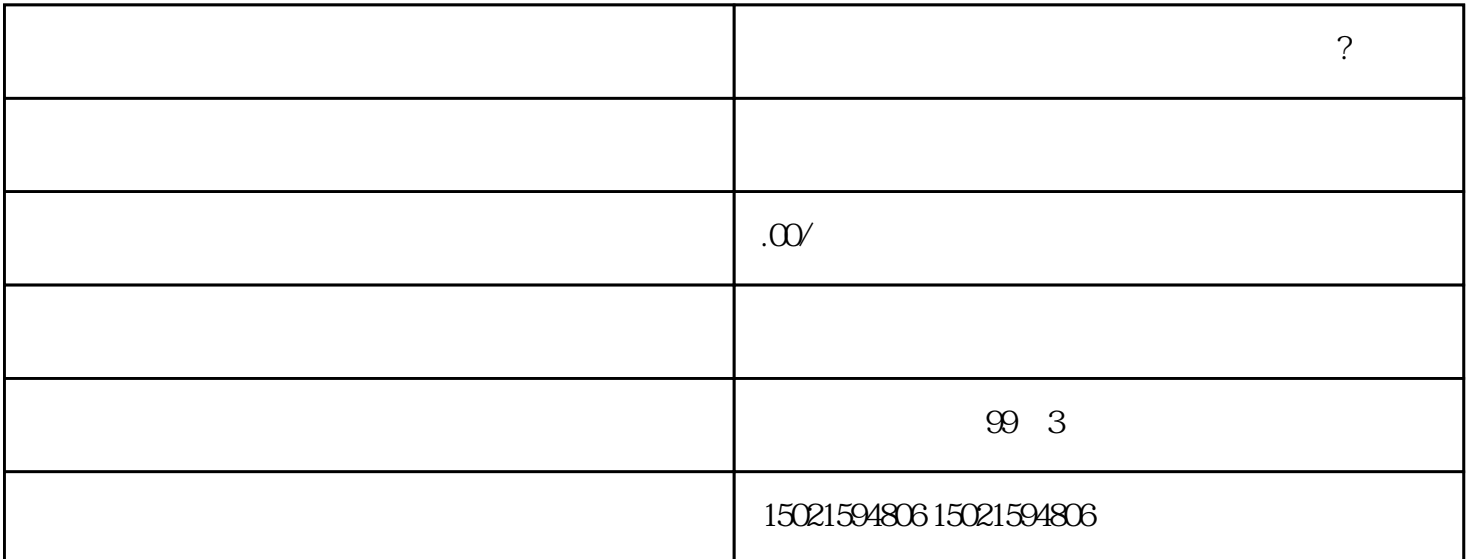

1. **a** 

 $2.$ 

 $3.$ 

 $4.$ 

5. <br>5. html  $\hbox{TX}$  MX GA  $\hbox{Y}$ 

1.  $\frac{a}{\sqrt{2\pi}}$   $\frac{a}{\sqrt{2\pi}}$   $\frac{a}{\sqrt{2\pi}}$ 

 $2.$ 

- $3.$  $4.$  $5.$
- 1.  $\blacksquare$ 2.
	- $3 \pm 3$
- $4.$
- 
- 1.  $\blacksquare$
- $2.$ 
	- $3 \times 10^{-1}$